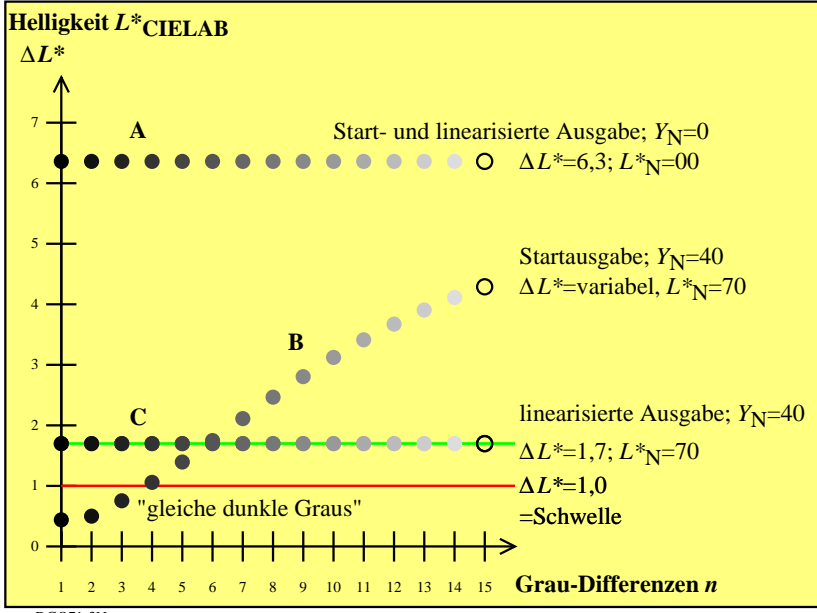

DGQ71-3N